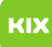

## Fehlermeldung - "There is a problem with this Windows Installer package." 28.04.2024 20:59:35

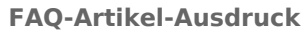

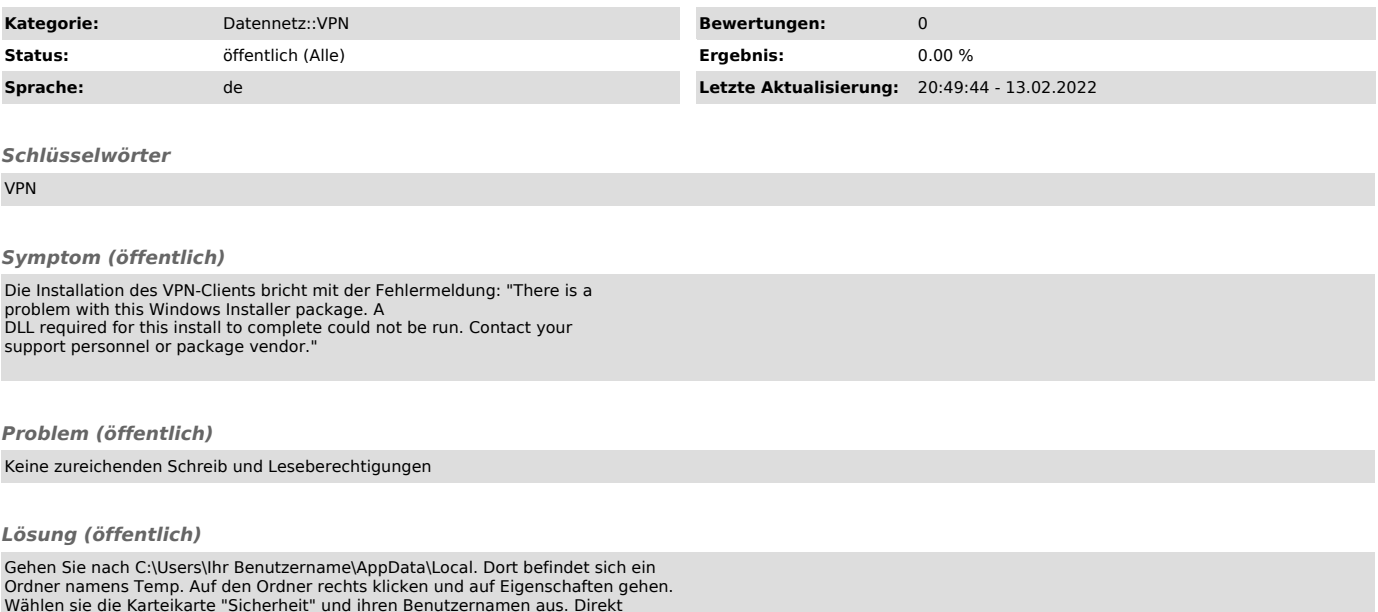

Wählen sie die Karteikarte "Sicherheit" und ihren Benutzernamen aus. Direkt<br>unter der Auswahlliste wird angezeigt, welche Rechte der Nutzer besitzt. Geben<br>sie sich alle Rechte. Führen sie danach die Installation erneuet au